# A south

### **Al-Mustagbal University**

**College of Sciences** 

**Intelligent Medical System Department** 

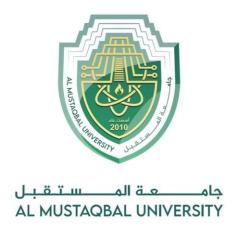

### كلية العلوم قــســــم الانظمة الطبية الذكية

Lecture: (12)

**❖Looping And Iteration Part I** 

**Subject: Computer Programming (I)** 

**Level: First** 

Lecturer: Dr. Maytham N. Meqdad

Page | 1 Study Year: 2023-2024

# August

### **Al-Mustagbal University**

#### **College of Sciences**

#### **Intelligent Medical System Department**

### **Java For Loop**

When you know exactly how many times you want to loop through a block of code, use the for loop instead of a while loop:

#### **Syntax**

```
for (statement 1; statement 2; statement 3) {
   // code block to be executed
}
```

**Statement 1** is executed (one time) before the execution of the code block.

**Statement 2** defines the condition for executing the code block.

**Statement 3** is executed (every time) after the code block has been executed.

The example below will print the numbers 0 to 4:

```
public class Main {
   public static void main(String[] args) {
      // Loop from 0 to 4
      for (int i = 0; i < 5; i++) {
        System.out.println(i); // Print the current value of i
      }
   }
}</pre>
```

#### Output:

0

1

2

3

4

### **Al-Mustagbal University**

#### **College of Sciences**

#### **Intelligent Medical System Department**

- This example will only print even values between 0 and 10:

```
public class Main {
  public static void main(String[] args) {
    for (int i = 0; i <= 10; i = i + 2) {
       System.out.println(i);
    }
  }
}</pre>
```

- This program iterates from 1 to 100 using a for loop, adding each number to the sum variable. Finally, it prints out the sum of all numbers from 1 to 100.

```
public class SumNumbers {
    public static void main(String[] args) {
        int sum = 0;

        for (int i = 1; i <= 100; i++) {
            sum += i;
        }

        System.out.println("The sum of numbers from 1 to 100 is: " + sum);
    }
}</pre>
```

\_

\_

-

-

-

\_

## A restaurant

### **Al-Mustagbal University**

#### **College of Sciences**

#### **Intelligent Medical System Department**

 Java program that calculates the average of 6 marks entered by the user using a for loop:

```
import java.util.Scanner;
public class AverageMarks {
    public static void main(String[] args) {
        Scanner scanner = new Scanner(System.in);
        int totalMarks = 0;
        System.out.println("Enter the marks for 6 subjects:");
        // Input marks for 6 subjects
        for (int i = 1; i <= 6; i++) {
            System.out.print("Enter marks for subject " + i + ": ");
            int marks = scanner.nextInt();
            totalMarks += marks;
        }
        // Calculate average
        double average = (double) totalMarks / 6;
        // Display the average
        System.out.println("The average marks of the student is: " +
average);
        scanner.close();
    }
```

Page | 4 Study Year: 2023-2024